## **CD-CONTENT: AN INFORMATION OF ELECTRICAL ENGINEERING FACULTY USING MACROMEDIA AUTHORWARE 4.0**

Thesis presented in partial fulfillment for the award of the Bachelor of Electrical Engineering (Honours) UNIVERSITITEKNOLOGI MARA

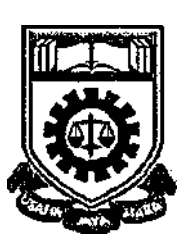

NORROLHODA BINTI SANIF **Faculty of Electrical Engineering UNIVERSITI TEKNOLOGI MARA**  40450 Shah Alam Selangor Darul Ehsan OKT 1999

#### ACKNOWLEDGEMENT

Alhamdulillah, in the name of Allah s.w.t, The Most Enamoured and the Most Merciful, who gives me the strength to complete this thesis as it is today.

My sincere thanks to my supervisor Dr. Mat Ikram Bin Yusof, his advises, kindness, support and time to make sure of the successful of this thesis.

In this opportunity, I would like to thank to all of the person who had been involved in this project - En. Abd. Razak Bin Samingan (UTM lecturer), En. Halim, En. Kamal and En. Nasir from Pusat Sumber Kementerian Pendidikan, Sek. 6, Shah Alam, En. Yunus and En. Nazrul Azhar from PSPP (Pusat Sumber Pendidikan Pembelajaran. UiTM Shah Alam), Puan Cheek Hon Leong from Sek. Men. Pendidikan Khas, Sek. 17, Shah Alam, Puan Halimah Bte. Abu Bakar from Sek. Men. Keb. Dato' Abdul Rahman Andak, Simpang Rengam, Johore, Puan Juriah from UPM, En. Mohd. Redzuan Bin Abdullah, En. Jim Hairey Bin Mohamad, En. Mazli Bin Mohamad, Puan Zariah Bte. Ismail, Cik Norhayati Bte. Haji Hamzah, En. Nazrul Azhar Bin Bahaman, En. Zulkifli Bin Omar, Puan Hamidah Bte. Haji Limat and Puan Monaliza Bte. Musa.

Finally, I would like to express my gratitude to family and friends for their caring, understanding and encouragement, especially to my lovely parents and lovely friend Mohd. Firdaus Bin Md. Shariff. You are my inspiration and my strength.

### ABSTRACT

Multimedia is becoming an essential tool in business, training, education and other fields. Multimedia packages are widely used in presentation to convey information interactively through the World Wide Web or CD-ROM, The capability is known to enable fast information retrieval.

The main objective of this thesis is to provide the information regarding the Faculty of Electrical Engineering, University Technology Mara, Shah Alam using the multimedia technique. This thesis describes the development process from conception of needs, analysis, planning, authoring, testing to implementation within the Faculty.

Macromedia Authorware 4.0 software which is a software integrated with multimedia elements: text, graphics, sound, animations and digital video is employed to provide effective, interactive learning and learning tools because it can work concurrently to provide the most suitable impressive result. User can explore the content of the Faculty by multimedia concept.

#### TABLE OF CONTENTS

# CONTENTS PAGE Declaration ii Acknowledgement iii Abstract iv Table Of Contents v List Of Figures xi List Of Tables xv List Of Abbreviations xvi CHAPTER DESCRIPTION PAGE **1 INTRODUCTION 1**  1.1 Introduction 1 1.2 Objective Of The Project 1 1.3 Scope Of The Project 2 1.4 Outline Of The Thesis 2 1.5 The Package Users 2 1.6 System Requirement 3 J.6.1 Hardware 3 1.6.2 Software 3 **2 PRELIMINARY STUDY 4**  2.1 Introduction 4 2.2 Background Research 4 2.2.1 Survey On The Project Background 4

2.2.2 Survey On The Use Of Multimedia 5 Technology

2.2.2.1 Why Is Multimedia Technology 5 Important?

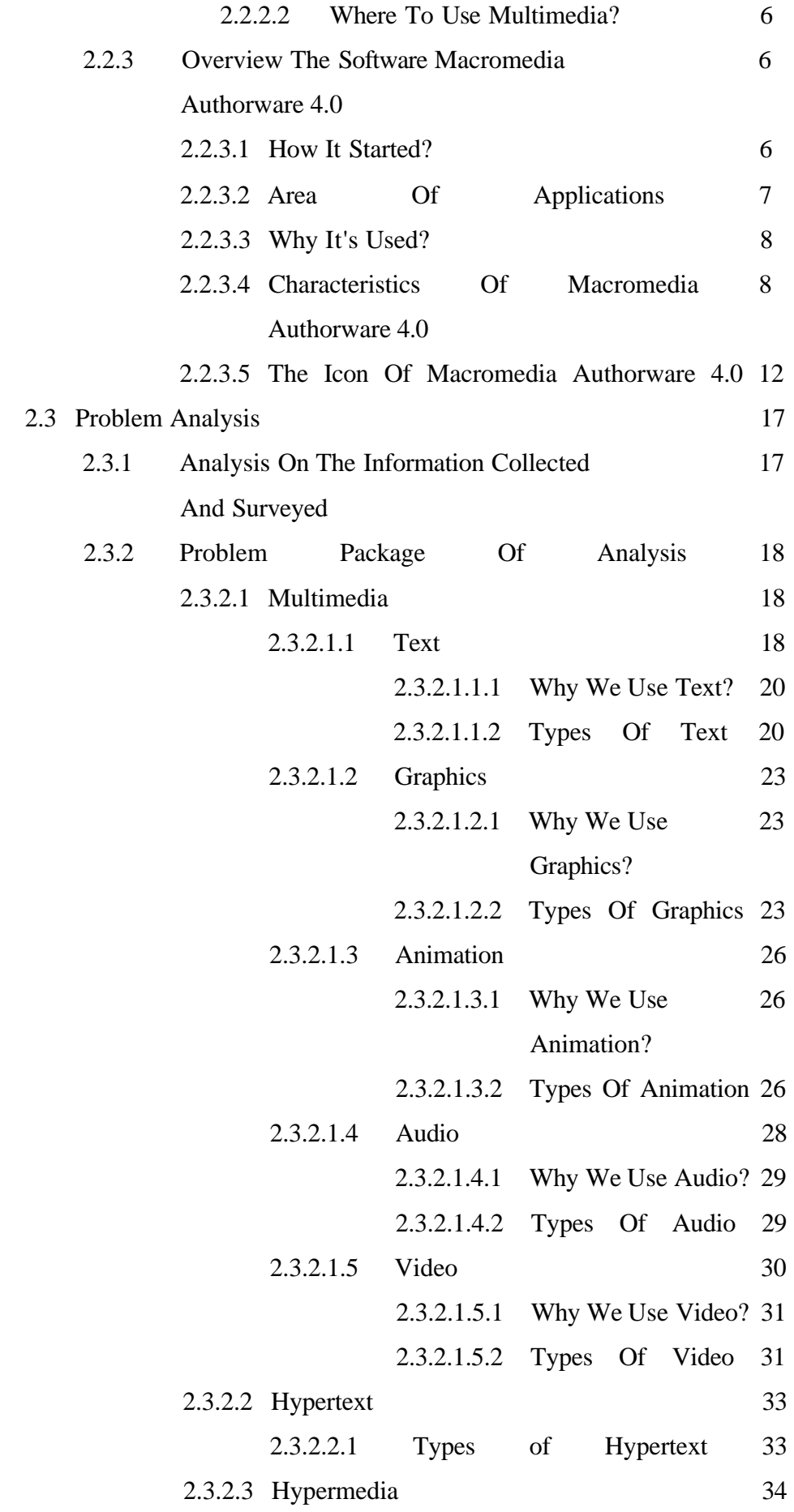